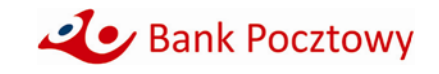

# **REGULAMIN KORZYSTANIA Z KART PŁATNICZYCH BANKU POCZTOWEGO S.A. W RAMACH PORTFELI CYFROWYCH**

**Kwiecień 2024 r.** 

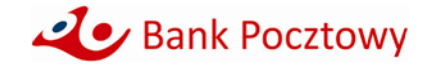

## **Rozdział I Postanowienia ogólne**

**§ 1**

- 1. Niniejszy Regulamin określa warunki korzystania z kart płatniczych Banku Pocztowego S.A. w ramach aplikacji Portfeli cyfrowych: Google Pay, Garmin Pay i Xiaomi Pay.
- 2. Użytkownik karty samodzielnie zamawia aplikację wybranego przez siebie Portfela cyfrowego i akceptuje warunki świadczenia usług danego Portfela cyfrowego. Bank nie udostępnia aplikacji i nie świadczy usługi Portfeli cyfrowych, a także nie gwarantuje poprawności świadczenia tych usług przez Dostawcę, ani nie odpowiada za działania i zaniechania Dostawcy.
- 3. Karty płatnicze, o których mowa w ust. 1 niniejszego paragrafu wydawane są przez Bank w oparciu o regulaminy określające warunki wydawania i obsługi kart płatniczych w Banku Pocztowym S.A., o których mowa w § 5 ust. 1 niniejszego Regulaminu.

#### **§ 2**

Przez użyte w niniejszym Regulaminie określenia należy rozumieć:

- 1) **adres do doręczeń elektronicznych Banku** adres do doręczeń elektronicznych Banku wpisany do bazy adresów elektronicznych: AE:PL-23811-43670-WCHUE-15, dostępny po jego aktywowaniu, które nastąpi w terminie ogłoszonym w komunikacie Ministra Cyfryzacji. Bank poinformuje Klientów o dostępności tego adresu na stronie: www Banku i na wyciągach bankowych.
- 2) **Aplikacja mobilna** aplikacja udostępniana przez Bank w ramach usługi bankowości elektronicznej, instalowana przez Użytkownika na Urządzeniu mobilnym i umożliwiająca obsługę produktów i usług oferowanych przez Bank w ramach umowy produktowej.
- 3) **Bank** Bank Pocztowy S.A. z siedzibą w Bydgoszczy (85-959), przy ulicy Jagiellońskiej 17, wpisana do rejestru przedsiębiorców Krajowego Rejestru Sądowego prowadzonego przez Sąd Rejonowy w Bydgoszczy, pod numerem KRS: 0000010921, posługująca się numerem identyfikacji podatkowej (NIP): 554-031-42-71, o kapitale zakładowym w wysokości 128 278 080,00 PLN, opłaconym w całości, działająca na podstawie decyzji nr 18 Prezesa NBP z dnia 5 kwietnia 1990 r., podlegająca nadzorowi Komisji Nadzoru Finansowego, adres e-mail: informacja@pocztowy.pl, numer infolinii 52 34 99 499.
- 4) **CVC2** trzycyfrowy kod zabezpieczający, naniesiony na rewersie Karty płatniczej, używany do potwierdzenia autentyczności tej karty podczas dokonywania transakcji na odległość. Kod ten może być prezentowany w usłudze bankowości elektronicznej, o ile Bank udostępni taką funkcjonalność.
- 5) **cechy biometryczne** indywidualne cechy fizyczne, fizjologiczne lub behawioralne, które w wyniku specjalnego przetwarzania technicznego pozwalają na identyfikację konkretnej osoby np. odcisk palca, wizerunek twarzy, głos, siatkówka oka.
- 6) **czytnik zbliżeniowy** elektroniczne urządzenie stanowiące część terminala POS lub bankomatu, służące do przeprowadzania transakcji zbliżeniowych.
- 7) **Dostawca** podmiot świadczący usługi Portfela cyfrowego.
- 8) **Garmin Pay** system płatności mobilnych bądź aplikacja na danym urządzeniu Użytkownika karty umożliwiająca dokonywanie płatności mobilnych. Dostawcą Portfela cyfrowego Garmin Pay jest Garmin Ltd. z siedzibą w Szwajcarii, Mühlentalstrasse 2, Schaffhausen 8200.
- 9) **Google Pay** system płatności mobilnych, aplikacja na danym urządzeniu Użytkownika karty bądź funkcja w ustawieniach systemu Android posiadanego przez niego Urządzenia mobilnego, umożliwiająca dokonywanie płatności mobilnych. Dostawcą Portfela cyfrowego Google Pay jest Google Ireland Limited z siedzibą w Irlandii Gordon House, Barrow Street, Dublin 4.
- 10) **Karta płatnicza** karta debetowa lub kredytowa Banku.
- 11) **kod PIN** poufny numer służący do weryfikacji tożsamości Użytkownika karty podczas dokonywania transakcji przy użyciu Karty płatniczej w POS i bankomatach, znany wyłącznie Użytkownikowi karty,

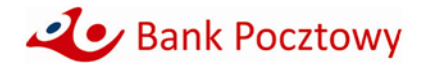

wydawany i przekazywany Użytkownikowi karty w sposób uniemożliwiający jego poznanie przez inne osoby.

- 12) **limity transakcyjne** ograniczenia kwoty lub liczby dokonanych transakcji płatniczych w danej jednostce czasu, określone w celu podwyższenia bezpieczeństwa użytkowania Karty płatniczej.
- 13) **placówka pocztowa** jednostka organizacyjna Poczty Polskiej S.A. wykonująca, na zlecenie Banku, czynności związane z zawarciem Umów i obsługą rachunków, wykaz wszystkich placówek Poczty Polskiej, ich adresów i godzin otwarcia jest dostępny na stronie internetowej Banku.
- 14) **Portfel cyfrowy** aplikacja dostępna na Urządzeniach mobilnych, umożliwiająca składanie określonych urządzeniem dyspozycji dotyczących transakcji finansowych z wykorzystaniem Tokena. Aplikacje dostępne w ramach Portfeli cyfrowych, dla których Bank udostępnia możliwość obsługi Kart płatniczych, są podane w § 1 ust. 1 niniejszego Regulaminu.
- 15) **Regulamin**  niniejszy Regulamin korzystania z Kart płatniczych Banku Pocztowego S.A. w ramach Portfeli cyfrowych.
- 16) **Strona internetowa Banku** strona internetowa o adresie www.pocztowy.pl zawierająca w szczególności informacje o Banku, jego ofercie oraz zasadach obowiązujących przy realizacji usług płatniczych.
- 17) **Taryfa opłat i prowizji** dokument: "Taryfa opłat i prowizji bankowych stosowanych przez Bank Pocztowy S.A. dla Klientów detalicznych", "Taryfa opłat i prowizji bankowych pobieranych za czynności związane z obsługą osób fizycznych prowadzących działalność gospodarczą oraz spółek cywilnych w Banku Pocztowym S.A.", "Taryfa opłat i prowizji bankowych stosowanych przez Bank Pocztowy S.A. dla klientów agrobiznesu" lub "Taryfa opłat i prowizji bankowych stosowanych przez Bank Pocztowy S.A. dla klientów instytucjonalnych" odpowiedni dla rachunku do którego wydano Kartę płatniczą, obowiązujący na dzień pobrania opłat i prowizji.
- 18) **technologia NFC** skrót od nazwy Near Field Communication, bezprzewodowa technologia umożliwiająca bezstykową transmisję danych na bliską odległość.
- 19) **Token** wirtualny odpowiednik Karty płatniczej w postaci ciągu cyfr generowany podczas Tokenizacji Karty płatniczej za pomocą Portfela cyfrowego.
- 20) **Tokenizacja** proces generowania Tokena Karty płatniczej w Portfelu cyfrowym.
- 21) **transakcja zbliżeniowa** transakcja dokonana z wykorzystaniem technologii NFC, przy użyciu karty z funkcją zbliżeniową lub Urządzenia mobilnego, polegająca na realizacji transakcji poprzez zbliżenie karty lub Urządzenia mobilnego do czytnika zbliżeniowego.
- 22) **Umowa** umowa zawarta pomiędzy Bankiem oraz osobą fizyczną, osobą prawną lub jednostką organizacyjną nieposiadającą osobowości prawnej, do której zastosowanie znajdują odpowiednie wzorce umowne, w szczególności regulaminy produktowe na podstawie których wydawana jest Karta płatnicza oraz realizowane są transakcje płatnicze kartą.
- 23) **Urządzenie mobilne –** urządzenie elektroniczne (np. telefon, tablet, smartwatch lub inne) z aplikacją Portfela cyfrowego.
- 24) **Użytkownik karty** posiadacz, któremu została wydana Karta płatnicza, pełnomocnik lub inna osoba fizyczna, mająca nie mniej niż 13 lat, upoważniona przez posiadacza do dokonywania w imieniu i na rzecz posiadacza operacji określonych w Umowie, której dane identyfikacyjne zostały umieszczone na Karcie płatniczej.
- 25) **Xiaomi Pay** system płatności mobilnych bądź aplikacja na danym urządzeniu Użytkownika karty umożliwiająca dokonywanie płatności mobilnych. Dostawcą Portfela cyfrowego Xiaomi Pay jest Beijing Xiaomi Mobile Software Co., Ltd z siedzibą w Chinach, Xiaomi Campus, No. 33 Xi erqi Middle Road, Haidian District, Beijing 10085.

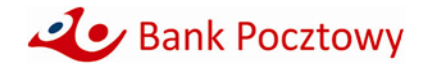

## **Rozdział II Token**

**§ 3**

- 1. Token umożliwia dokonywanie płatności za pośrednictwem Urządzenia mobilnego z wykorzystaniem technologii zbliżeniowej (NFC) lub transakcji internetowych realizowanych za pośrednictwem Portfela cyfrowego.
- 2. Warunki korzystania z Tokena:
	- 1) posiadanie Urządzenia mobilnego z technologią NFC z zainstalowanym systemem operacyjnym Android lub iOS, spełniające wymagania techniczne Dostawcy oferującego Portfel cyfrowy wykorzystywany do Tokenizacji Karty płatniczej,
	- 2) posiadanie na Urządzeniu mobilnym odpowiedniej aplikacji Portfela cyfrowego oraz posiadanie aktywnej Karty płatniczej, dla której Bank umożliwia Tokenizację,
	- 3) zapoznanie się z warunkami korzystania z usługi oraz polityką prywatności Dostawcy oferującego Portfel cyfrowy wykorzystywany do Tokenizacji Karty płatniczej,
	- 4) zapoznanie się i zaakceptowanie niniejszego Regulaminu,
	- 5) spełnienie wymagań i akceptacja regulaminu Dostawcy Portfela cyfrowego wykorzystywanego do Tokenizacji Karty płatniczej umożliwiającego realizację transakcji z wykorzystaniem Urządzeń mobilnych,
	- 6) w przypadku tokenizacji poprzez Aplikację mobilną udzielenie Bankowi przez Użytkownika karty upoważnienia do przekazywania jego danych objętych tajemnicą bankową do Dostawcy Portfela cyfrowego wykorzystywanego do Tokenizacji Karty płatniczej w zakresie obejmującym: dane identyfikacyjne i kontaktowe (imię i nazwisko, adres, numer telefonu) oraz dane zawarte na Karcie płatniczej (numer, data ważności, kod CVC2).
- 3. Tokenizacja Karty płatniczej i jej dodanie do Portfela cyfrowego może nastąpić poprzez:
	- 1) wpisanie danych Karty płatniczej (numer, data ważności, kod CVC2) bezpośrednio w Portfelu cyfrowym,
	- 2) wykonanie zdjęcia Karty z wykorzystaniem aplikacji Portfela cyfrowego oraz wpisanie kodu CVC2, jeśli dana aplikacja Portfela daje taką możliwość,
	- 3) Aplikację mobilną, jeśli ten sposób Tokenizacji jest udostępniany przez Dostawcę Portfela cyfrowego.
- 4. Tokenizacja Karty płatniczej może wymagać dodatkowej weryfikacji poprzez:
	- 1) podanie w Portfelu cyfrowym kodu weryfikacyjnego wysłanego w wiadomości SMS na numer telefonu Użytkownika karty,
	- 2) kontakt telefoniczny z Bankiem, jeśli dana aplikacja Portfela cyfrowego daje taką możliwość,
	- 3) Aplikację mobilną, jeśli ten sposób weryfikacji jest udostępniany przez danego Dostawcę Portfela cyfrowego.
- 5. Token jest powiązany z Kartą płatniczą. Tokenizacji można dokonać wyłącznie w sytuacji, gdy Karta płatnicza jest aktywna. W przypadku zablokowania, zastrzeżenia bądź rozwiązania Umowy w zakresie Karty płatniczej, dokonywanie transakcji za pomocą Tokena zostanie automatycznie zablokowane.
- 6. Dla jednej Karty płatniczej może zostać utworzony jeden unikalny Token przypadający na jedno Urządzenie mobilne. W przypadku wymiany Karty płatniczej należy ponownie przeprowadzić jej Tokenizację.
- 7. Użytkownik karty może w każdej chwili usunąć Token ze swojego Urządzenia mobilnego. Ponowna Tokenizacja będzie wymagała wygenerowania nowego Tokena. Usunięcie Tokena nie wpływa na status powiązanej z nią Karty płatniczej.
- 8. Dokonywanie płatności gotówkowych i bezgotówkowych przy użyciu Tokena możliwe jest do wysokości kwot zgodnych z ustalonymi limitami transakcyjnymi dla powiązanej Karty płatniczej. Zmiana limitów transakcyjnych powiązanej Karty płatniczej automatycznie zmienia limity Tokena.
- 9. Płatności bezgotówkowe przy użyciu Tokena mogą być realizowane zarówno w Internecie, jak i sklepach stacjonarnych akceptujących płatności zbliżeniowe.
- 10. Autoryzacja transakcji zbliżeniowej dokonywana jest przez zbliżenie urządzenia mobilnego do czytnika.
- 11. Sposób uwierzytelnienia zbliżeniowej transakcji mobilnej jest uzależniony od wykorzystywanego Portfela cyfrowego:

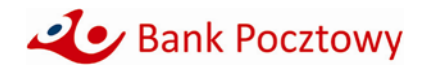

- 1) Google Pay przed realizacją każdej transakcji zbliżeniowej konieczne jest wybudzenie i odblokowanie urządzenia poprzez wykorzystanie jednej z metod udostępnionej na urządzeniu z systemem Android tj. kodu ustawionego na urządzeniu, odcisku palca lub skanu twarzy,
- 2) Garmin Pay uwierzytelnienie transakcji zbliżeniowej odbywa się poprzez wprowadzenie na zegarku Garmin czterocyfrowego kodu zabezpieczającego, ustanowionego przez Użytkownika karty podczas dodawania karty do portfela cyfrowego. Jest ono wymagane w dwóch przypadkach: jeśli kod nie był wprowadzany na zegarku Garmin przez czas dłuższy niż 24 godziny lub gdy doszło do przerwania funkcji monitorowania tętna (w szczególności, gdy zegarek został zdjęty z nadgarstka),
- 3) Xiaomi Pay uwierzytelnienie transakcji zbliżeniowej odbywa się poprzez wprowadzenie na urządzeniu Xiaomi sześciocyfrowego kodu zabezpieczającego, ustanowionego przez Użytkownika karty podczas dodawania karty do Portfela cyfrowego. Jest ono wymagane w dwóch przypadkach: jeśli kod nie był wprowadzany na urządzeniu Xiaomi przez czas dłuższy niż 24 godziny lub gdy doszło do przerwania funkcji monitorowania tętna (w szczególności, gdy urządzenie zostało zdjęte z nadgarstka).
- 12. Niezależnie od kwoty dokonywanej płatności z wykorzystaniem Tokena, Bank zastrzega sobie prawo do żądania od Użytkownika karty, potwierdzenia transakcji zbliżeniowych kodem PIN, podpisem Użytkownika karty przy użyciu czytnika cech biometrycznych lub kodem do Urządzenia mobilnego.
- 13. Bank udostępnia możliwość wypłaty gotówki za pośrednictwem Portfeli cyfrowych. Wypłatę gotówki można zrealizować w bankomatach posiadających funkcję zbliżeniową. Każda wypłata gotówki wymaga potwierdzenia poprzez wprowadzenie na klawiaturze bankomatu ustanowionego do karty kodu PIN.
- 14. Czytnik cechy biometrycznej oraz kod do Urządzenia mobilnego stanowią funkcję Urządzenia mobilnego udostępnionego przez producenta zainstalowanego na nim oprogramowania. Czytnik cechy biometrycznej służy do odczytywania cech biometrycznych i ich zapisania w urządzeniu, w celu utworzenia odpowiadającego im cyfrowego klucza Użytkownika.
- 15. Bank nie pobiera od Użytkownika karty opłat z tytułu Tokenizacji karty w Portfelu cyfrowym, ani z tytułu usunięcia Tokena.
- 16. Opłaty z tytułu realizacji transakcji płatniczych dokonywanych Kartą płatniczą z użyciem Portfela cyfrowego, naliczane i pobierane są zgodnie z obowiązującą dla danej Karty płatniczej Taryfą opłat i prowizji.
- 17. Bank nie ponosi odpowiedzialności za transakcje wykonane przy pomocy Tokena przez osobę trzecią, której zostało udostępnione przez Użytkownika karty Urządzenie mobilne z zainstalowanym Portfelem cyfrowym i Tokenem wbrew obowiązkom wskazanym w § 4 ust. 1 niniejszego Regulaminu.

### **Rozdział III Obowiązki Użytkownika karty z wygenerowanym Tokenem**

**§ 4**

- 1. Użytkownik karty, dla której wygenerowano Token, jest obowiązany do:
	- 1) nieudostępniania aplikacji Portfela cyfrowego osobom trzecim, tj. logowania się do Portfela cyfrowego oraz realizacji za jego pośrednictwem transakcji przez inne osoby niż Użytkownik tej karty,
	- 2) nieudostępniania danych umieszczonych na Karcie płatniczej oraz danych weryfikacyjnych w celach innych, niż zapisanie Karty płatniczej w Portfelu cyfrowym lub realizacja transakcji internetowej przez Użytkownika karty,
	- 3) niezwłocznego poinformowania Banku o fakcie utraty, kradzieży, przywłaszczenia danych niezbędnych do korzystania z Portfela cyfrowego albo nieuprawnionego użycia Portfela cyfrowego,
	- 4) niezwłocznego poinformowania Banku o fakcie utraty, zniszczenia, kradzieży, przywłaszczenia, nieuprawnionego dostępu lub nieuprawnionego użycia Urządzenia mobilnego, na którym znajduje się Token,
	- 5) bieżącego monitorowania obciążeń rachunku w zakresie transakcji dokonanych przy użyciu Portfela cyfrowego i niezwłocznego zgłaszania wszelkich niezgodności i nieprawidłowości do Banku,

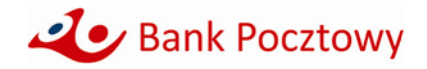

- 6) zapewnienia kompletności i rzetelności danych zapisanych i przechowywanych w Portfelu cyfrowym, a także do ich bieżącej aktualizacji w przypadku każdorazowej ich zmiany,
- 7) korzystania z najbardziej aktualnej (najnowszej) wersji aplikacji Portfela cyfrowego preinstalowanej lub udostępnianej wyłącznie w oficjalnym sklepie przez wystawcę Portfela cyfrowego,
- 8) ochrony Urządzenia mobilnego, na którym znajduje się Token w ramach Portfela cyfrowego przed szkodliwym oprogramowaniem poprzez instalację licencjonowanego programu antywirusowego i jego bieżącą aktualizację oraz nieprzełamywanie wbudowanych zabezpieczeń producenta Urządzenia mobilnego, ani systemu operacyjnego, zainstalowanych na tym urządzeniu, pobieranie aplikacji wyłącznie z oficjalnego sklepu z aplikacjami, bieżącą aktualizację systemu operacyjnego urządzenia mobilnego,
- 9) nieużywania Aplikacji mobilnej oraz Portfela cyfrowego w celach sprzecznych z prawem, na szkodę Banku i jego Klientów.
- 2. Użytkownik karty, dla której wygenerowano Token, we własnym zakresie zarządza Portfelem cyfrowym, tj. rejestruje i usuwa z Portfela cyfrowego Karty płatnicze, może przeglądać historię ostatnich transakcji płatniczych dokonanych Tokenem z użyciem Portfela cyfrowego, zmienia ustawienia oraz aktualizuje dane zapisane i przechowywane w Portfelu cyfrowym.
- 3. Korzystanie z Portfela cyfrowego nie ma wpływu na treść zawartej z Bankiem Umowy.
- 4. W przypadku zarejestrowania w Portfelu cyfrowym więcej niż jednej Karty płatniczej, Użytkownik karty przed dokonaniem transakcji płatniczej z użyciem Portfela cyfrowego powinien dokonać wyboru Karty płatniczej, którą zamierza dokonać transakcji płatniczej. W przypadku niedokonania wyboru, o którym mowa w zdaniu poprzedzającym, dokonanie transakcji płatniczej nastąpi z użyciem domyślnej Karty płatniczej, którą jest zarejestrowana jako pierwsza Karta płatnicza w Portfelu cyfrowym, o ile Użytkownik karty nie ustawił innej karty jako domyślnej.
- 5. Nieprzestrzeganie przez Użytkownika standardu bezpieczeństwa określonego w niniejszym paragrafie może skutkować:
	- 1) przechwyceniem przez nieuprawnione osoby indywidualnych danych uwierzytelniających, w tym danych logowania i nieuprawnionym użyciem Portfela cyfrowego,
	- 2) nieautoryzowaną modyfikacją danych Klienta,
	- 3) realizacją nieautoryzowanych transakcji płatniczych skutkujących utratę środków na rachunku klienta,
	- 4) powodować ograniczenie lub wyłączenie odpowiedzialności Banku w stosunku do Użytkownika karty.
- 6. Konsekwencją wystąpienia ryzyk, o których mowa w ust. 5 niniejszego paragrafu może być utrata przez Użytkownika karty kontroli nad danymi osobowymi, informacją o transakcjach płatniczych wykonanych na rachunku oraz nad środkami zgromadzonymi na rachunku, utratą poufności danych lub zablokowaniu dostępu do rachunku.

#### **Rozdział IV Postanowienia końcowe**

#### **§ 5**

- 1. W sprawach nieuregulowanych w niniejszym Regulaminie stosuje się odpowiednio postanowienia:
	- 1) "Regulaminu wydawania i używania kart płatniczych do rachunku dla osób fizycznych w Banku Pocztowym S.A.";
	- 2) "Regulaminu otwierania i prowadzenia rachunków dla osób fizycznych w Banku Pocztowym S.A.";
	- 3) "Regulaminu otwierania i prowadzenia rachunków oraz wydawania i obsługi kart płatniczych w Banku Pocztowym S.A. dla osób fizycznych prowadzących działalność gospodarczą";
	- 4) "Regulaminu otwierania i prowadzenia rachunków oraz wydawania i obsługi kart płatniczych dla klientów segmentu Agrobiznesu w Banku Pocztowym S.A.";
	- 5) "Regulaminu prowadzenia rachunków bankowych oraz wydawania i używania kart płatniczych biznes dla Klientów instytucjonalnych w Banku Pocztowym S.A.";
	- 6) "Regulaminu wydawania i używania kart kredytowych Banku Pocztowego S.A."
- 2. Administratorami danych Użytkownika są odrębnie Bank oraz Dostawca Portfela cyfrowego.

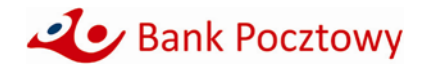

- 3. Reklamacje związane z usługą świadczoną przez Bank w ramach dostępnych Portfeli cyfrowych Użytkownik karty może składać na zasadach opisanych w obowiązujących go regulaminach, o których mowa ust. 1 niniejszego paragrafu. Rozpatrzenie reklamacji przez Bank następuje na zasadach i w terminach określonych w ww. regulaminach.
- 4. Bank ma prawo do zmiany Regulaminu z ważnych przyczyn, za które uznaje się:
	- 1) zmiany w ofercie Banku związane z rozszerzeniem zakresu usług lub produktów objętych niniejszym Regulaminem,
	- 2) zmiany w ofercie Banku związanej z ulepszeniem istniejących usług lub produktów objętych Regulaminem,
	- 3) rezygnację z prowadzenia przez Bank usług i produktów określonych w Regulaminie z powodu ich nierentowności, a oferowanych w ramach Umowy,
	- 4) wprowadzenie zmian w przepisach prawa lub wydanie decyzji, rekomendacji, stanowisk lub zaleceń przez NBP, KNF lub inne właściwe organy albo zmiany w interpretacji przepisów prawa wskutek orzeczeń sądów, co wymusza zmiany w zakresie objętym Regulaminem,
	- 5) wprowadzenie rozwiązań zwiększających bezpieczeństwo korzystania przez Użytkownika karty z usług lub produktów opisanych w Regulaminie,
	- 6) sytuację, w której podmiot trzeci uczestniczący w dostarczaniu usługi lub produktu zmienia sposób działania tej usługi lub produktu albo przestaje uczestniczyć w jej dostarczaniu, co wymusza zmiany w zakresie objętym Regulaminem, pod warunkiem, że dokonana zmiana zapewni należyte wykonanie Umowy,
	- 7) zmiany związane z postępem technologicznym albo wymaganiami organizacji płatniczych, które wymuszają zmiany w zakresie objętym Regulaminem, pod warunkiem, że dokonana zmiana zapewni należyte wykonanie Umowy,
	- 8) zmiany nazwy usługi lub produktu, o których mowa w Regulaminie.
- 5. Za zmianę Regulaminu w rozumieniu niniejszego paragrafu, nie uznaje się przypadków wprowadzania do treści Regulaminu zmian o charakterze stylistycznym, redakcyjnym, jak też zmian w zakresie danych rejestrowych Banku, które nie wpływają w jakikolwiek sposób na prawa i obowiązki Użytkownika karty.
- 6. Zmiana Regulaminu może nastąpić w formie elektronicznej z zachowaniem terminów określonych we właściwym dla danej Umowy regulaminie produktowym, o których mowa w ust. 1 niniejszego paragrafu.
- 7. W przypadku sprzeczności lub rozbieżności postanowień Regulaminu z regulaminami, o których mowa w ust. 1 niniejszego paragrafu decydująca jest treść niniejszego Regulaminu.